### Shasta Monitoring Improvements

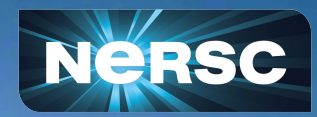

John Stile jstile@lbl.gov Computational Systems Group 2023-05-08

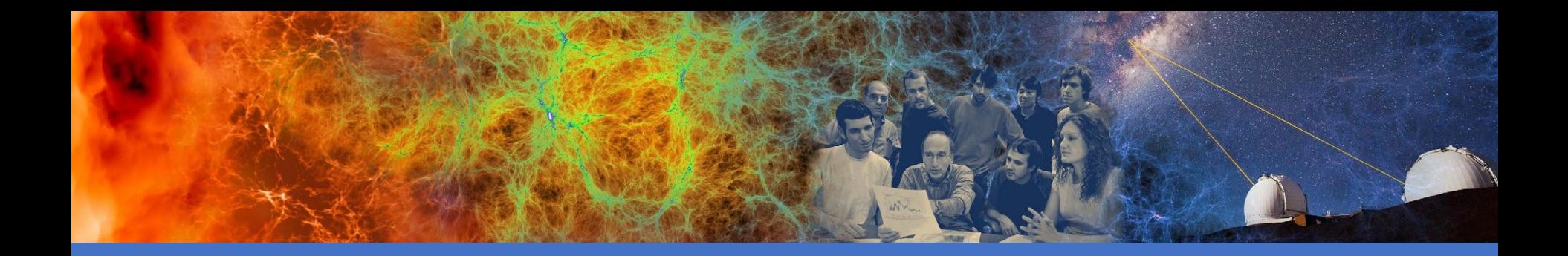

### John Stile CSG Group at NERSC Supporting and Monitoring Shasta

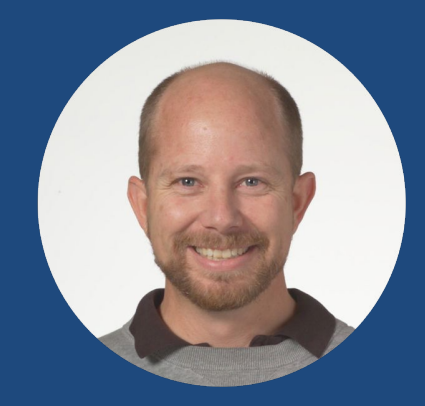

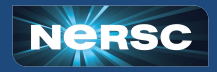

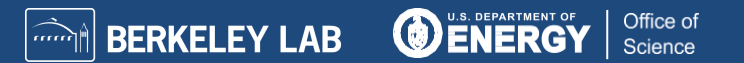

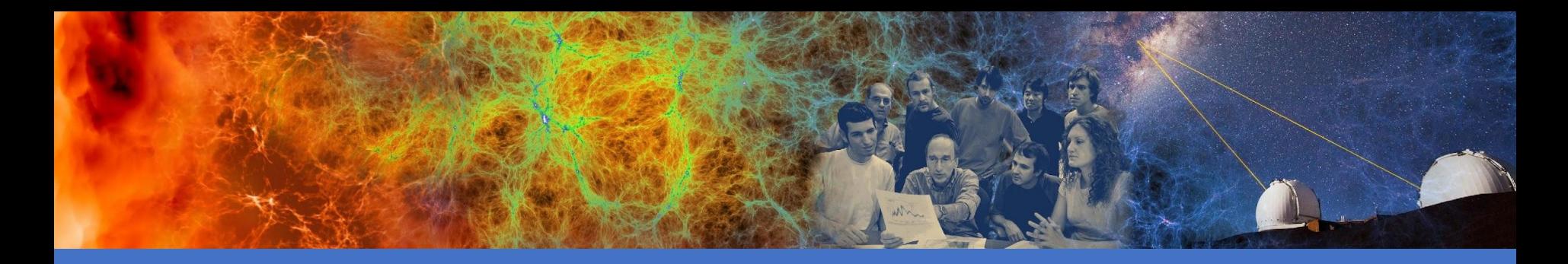

"If you can't monitor a service, you don't know what's happening, and if you're blind to what's happening, you can't be reliable."

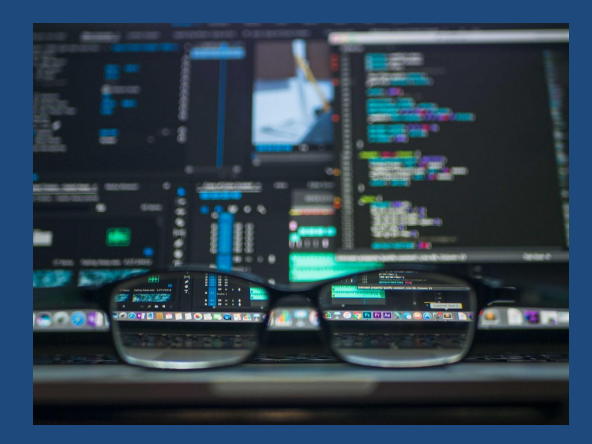

~Betsy Beyer, Site Reliability Engineering: How Google Runs Production Systems

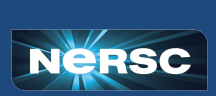

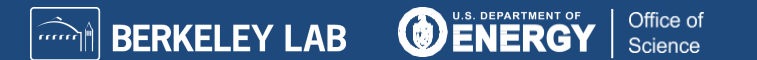

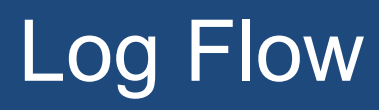

### Current configuration:

Logs flow to Rsyslog (exception: Aruba and E1000)

Rsyslog flow to Kafka topics:

- cray-logs-containers
- cray-logs-syslog

NERSC OMNI and OTG group consume Kafka for monitoring and alerting

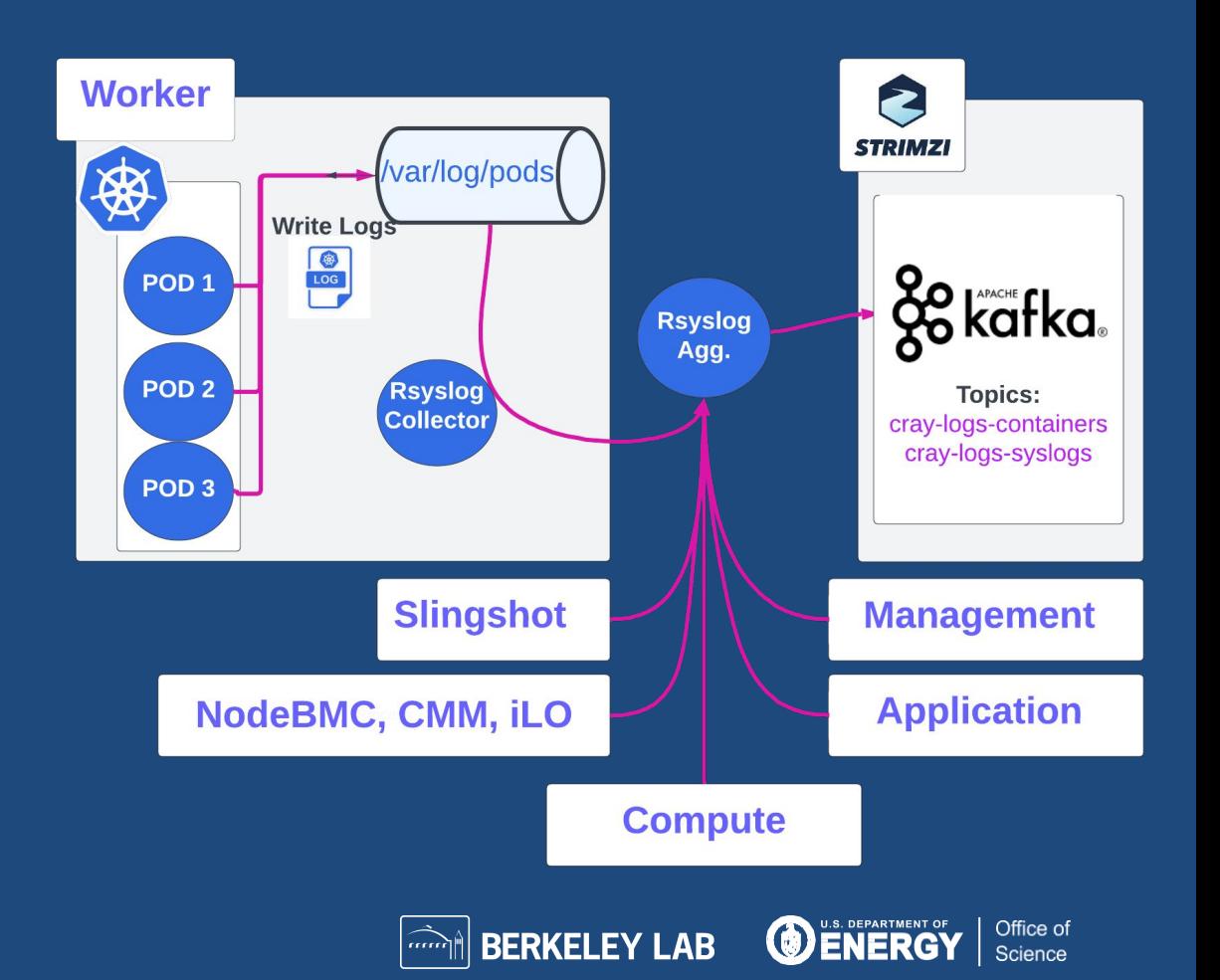

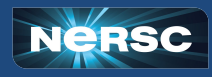

Most logs lead to Shasta's Rsyslog

● No monitoring built in.

Our solution:

 Modules: impstats & omprog python posts to Omni's VictoriaMetrics grafana dashboards Add script to rsyslog container image Add Vars to rsyslog charts (pod, node, cluster)

Shows rsyslog queue statistics with annotations (vertical red lines)

On the right, scaling ES pods effected logs all the way back to collector.k

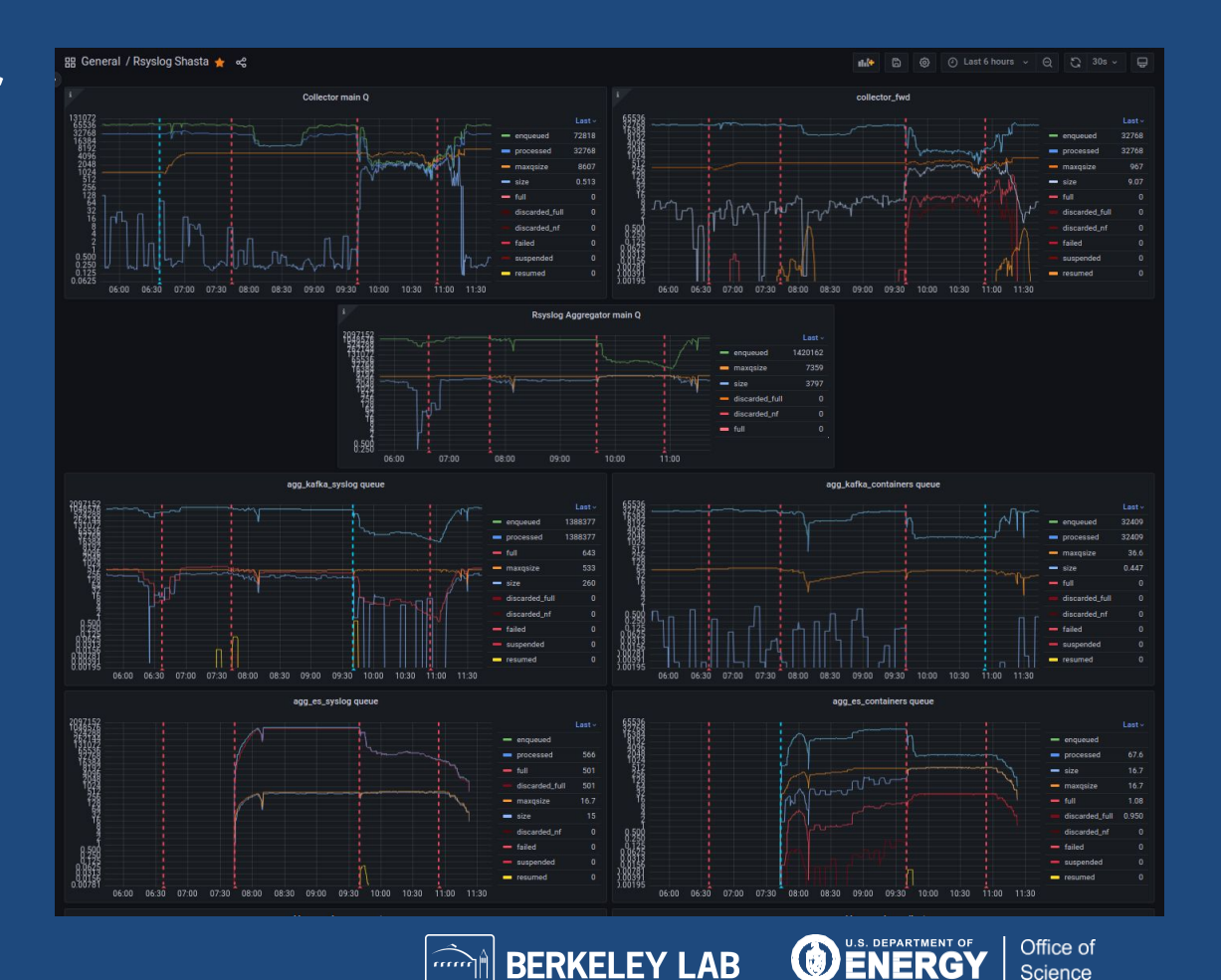

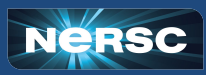

Patch sma rsyslog-collector configmap

- Configure impstats and omprog
- Name, filter, and tune omfwd rule

#### module(load="omprog") module( load="impstats" interval="300" # post every 300 seconds format="json" # Format json # don't reset counters, do math on VM resetCounters="on" ruleset="process\_stats" # Call external program

ruleset(name="process\_stats") { action( name="stats to vmagent" type="omprog" binary="/rsyslog\_stats\_to\_vmagent.py" forceSingleInstance="on"

ruleset (name="collected") {

if \$msg contains 'ERROR: Unknown telemetry sourc' then stop else if \$msq contains 'Error with Get\_Metric\_Type' then stop else if \$msq contains 'Unexpected Integer key: qpu\_id and value' then stop  $else +$ action(type="mmnormalize" rulebase="/etc/kubernetes.rb" -1 action( name="collector fwd" type="omfwd" target="rsyslog-aggregator" port="514" protocol="tcp" action.resumeRetryCount="900" queue.type="linkedList" queue.size="10000" queue.maxFileSize="256m" queue.maxDiskSpace="40g" queue.filename="forwarding-queue" queue.spoolDirectory="/var/log/cray" queue.workerThreads="16" template="json\_data"

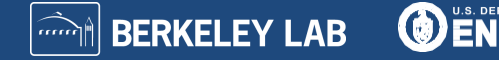

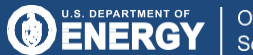

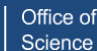

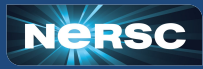

Patch sma rsyslog-aggregator configmap

- Configure impstats and omprog (see previous slide)
- Remove elasticsearch action queues
- Name and tune kafka action queues

#### action(

name="agg\_kafka\_containers" type="omkafka" broker= "cluster-kafka-bootstrap.sma.svc.cluster.local:9092" topic="cray-logs-containers" template="my-data" Partitions.Auto="on" action.resumeRetryCount="4" queue.type="linkedList" queue.size="50000" queue.maxFileSize="256m" queue.workerThreads="8" queue.maxDiskSpace="2g" queue.filename="kafkaj" queue.spoolDirectory="/var/opt/cray/bufferdir" #queue.minDequeueBatchSize="64" #queue.minDequeueBatchSize.timeout="500"

#### action(

name="agg kafka syslog" type="omkafka" broker= "cluster-kafka-bootstrap.sma.svc.cluster.local:9092" topic="cray-logs-syslog" template="json\_data" Partitions.Auto="on" queue.type="linkedlist" queue.size="50000" queue.dequeuebatchsize="500" action.resumeretrycount="4" queue.maxFileSize="256m" queue.workerThreads="8" queue.maxDiskSpace="2q" queue.filename="kafka5" queue.spoolDirectory="/var/opt/cray/bufferdir" #queue.minDequeueBatchSize="64" #queue.minDequeueBatchSize.timeout="500"

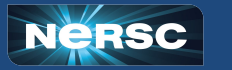

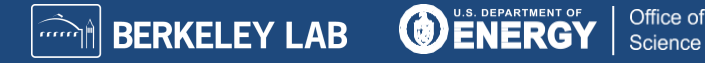

- Today's Grafana dashboard: more stuff
- Collector Resources(3 panels)
	- CPU, Memory, Net
- Collector impstats(3 panels)
	- rsyslogd process
	- Main Q - omfwd
	-

#### Aggregator Resources(3 panels)

- CPU, Memory, Net

#### Aggregator impstats(5 panels)

- rsyslogd process
- Main Q
- syslog queue
- container queue
- omkafka
- UDP Aggregator Resources(3 panels)
	- CPU, Memory, Net
- UDP Aggregators impstats(2 panels) - similar to above

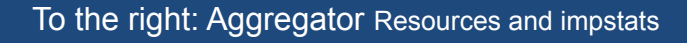

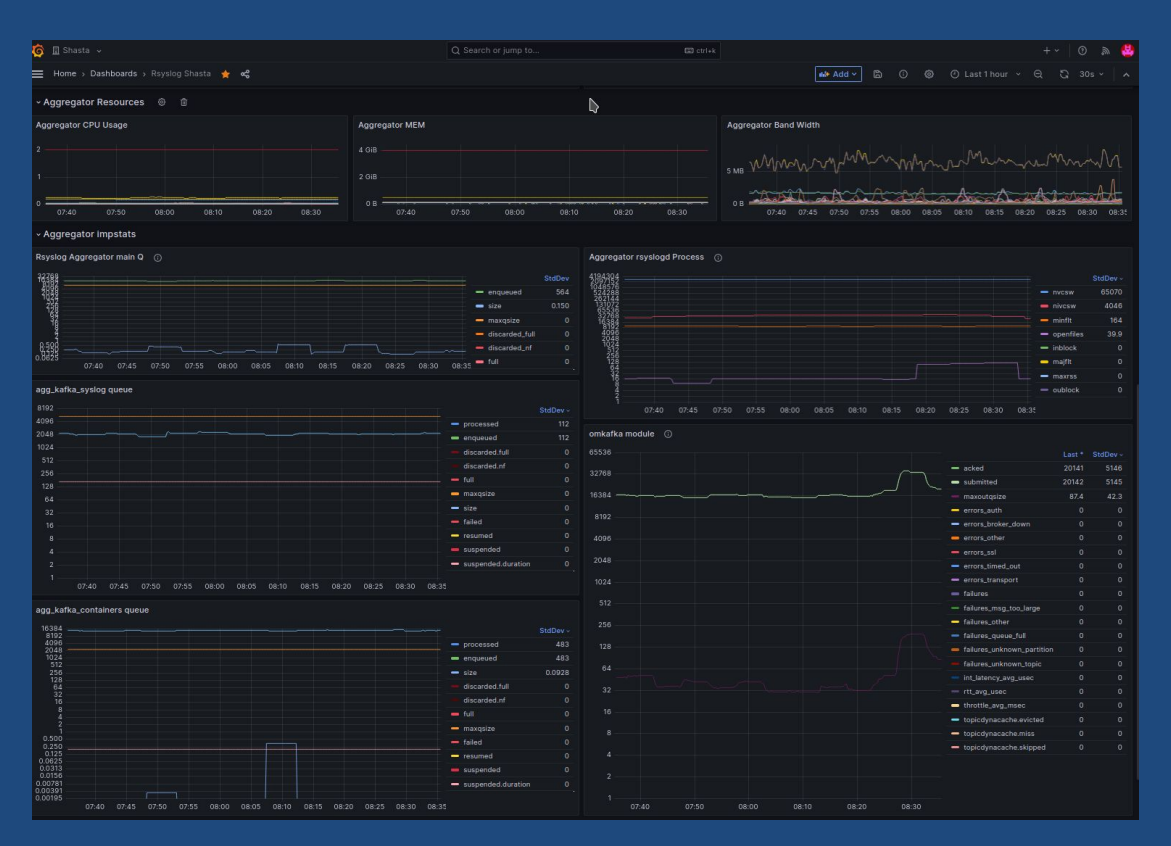

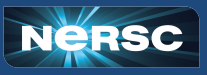

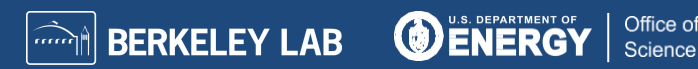

### Original configuration:

● Effects entire rsyslog infrastructure negatively

### Tried:

- K8s scaling CPU, Mem, replicas
- ES config: Shard counts
- Ceph SMF optimization
- Rsyslog omelasticsearch rule tuning

### Currently:

- Taken out of all rsyslog configs
- Broken index script in curator
- No good way to pause data during tuning or sick ES
- We see a sick ES effects rsyslog-aggregator, rsyslog-collectors, and kafka.

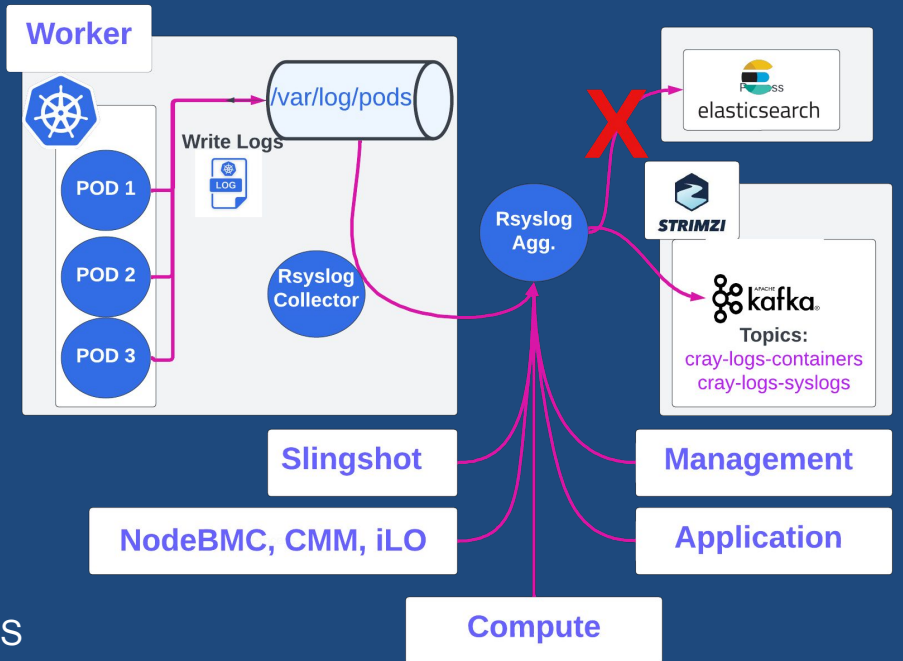

*<u><b>A</u>* BERKELEY LAB

Office of

Science

(d) ENER

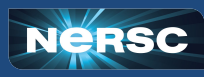

## Kafka Monitor

### Shasta's Rsyslog feeds into Kafka

• No kafka monitoring enabled.

#### Our solution:

 Enable JMX included with Strimzi Kafka Enable jvm GC Log Enable metrics in kafka and zookeeper OTG provided Kafka Exporter Add PodMonitor to ns:sysmgmt-health Grafana dashboards from strimzi kafka github

On the right is one of 3 dashboards: Strimzi Kafka Strimzi Kafka Exporter Strimzi Operators

Missing 4 more…

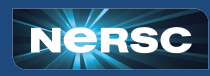

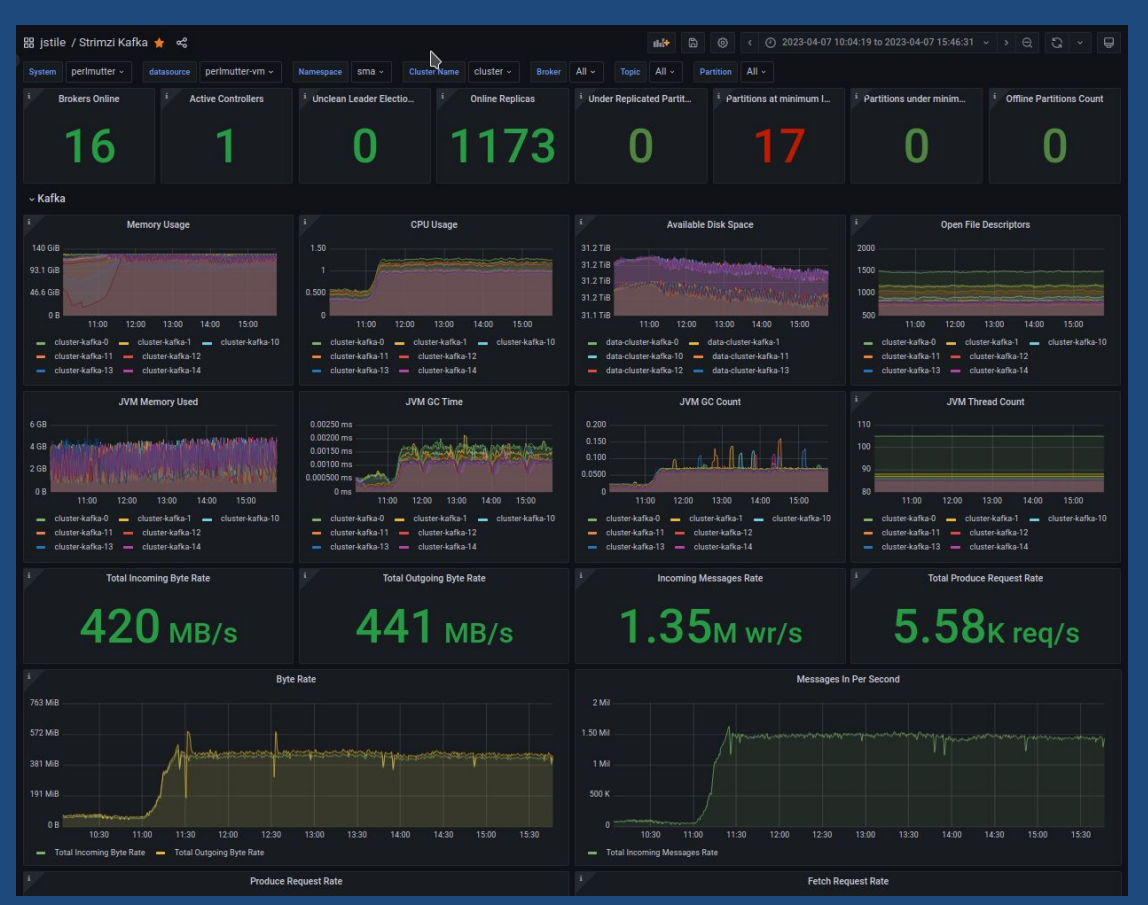

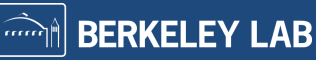

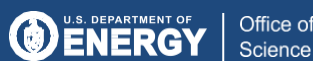

## Kafka Monitor

### Shasta's Rsyslog feeds into Kafka

• No kafka monitoring enabled.

#### Our solution:

 Enable JMX included with Strimzi Kafka Enable jvm GC Log Enable metrics in kafka and zookeeper OTG provided Kafka Exporter Add PodMonitor to ns:sysmgmt-health Grafana dashboards from strimzi kafka github

On the right is one of 3 dashboards: Strimzi Kafka Strimzi Kafka Exporter Strimzi Operators

Missing 4 more…

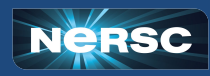

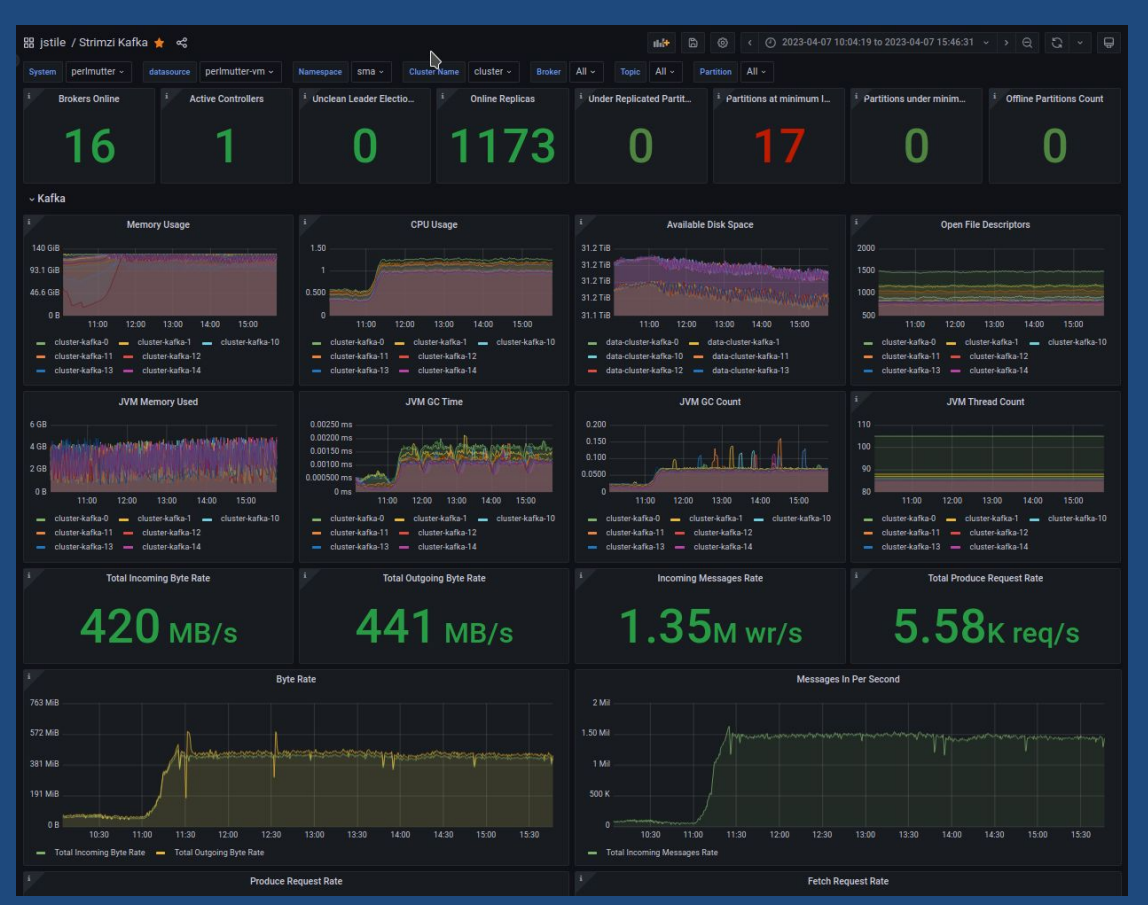

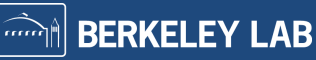

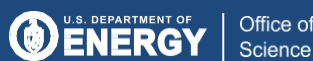

## Fabric Dashboard

### HPE Fabric Dashboard

• No dashboard, Until Now

Our Contribution:

 Create container Image Create/Assabile helm charts Deploy as k8s CronJobs Integrate with keycloak Running on Alvarez and Muller https://fabric-grafana.cmn.<system>.nersc.gov

#### Current Issue:

Perlmutter p-to-p file too big for ConfigMap

- Does not show log rates
- Does not show FM log events
- Does not show Switch log events

### On the right Fabric Health Summary

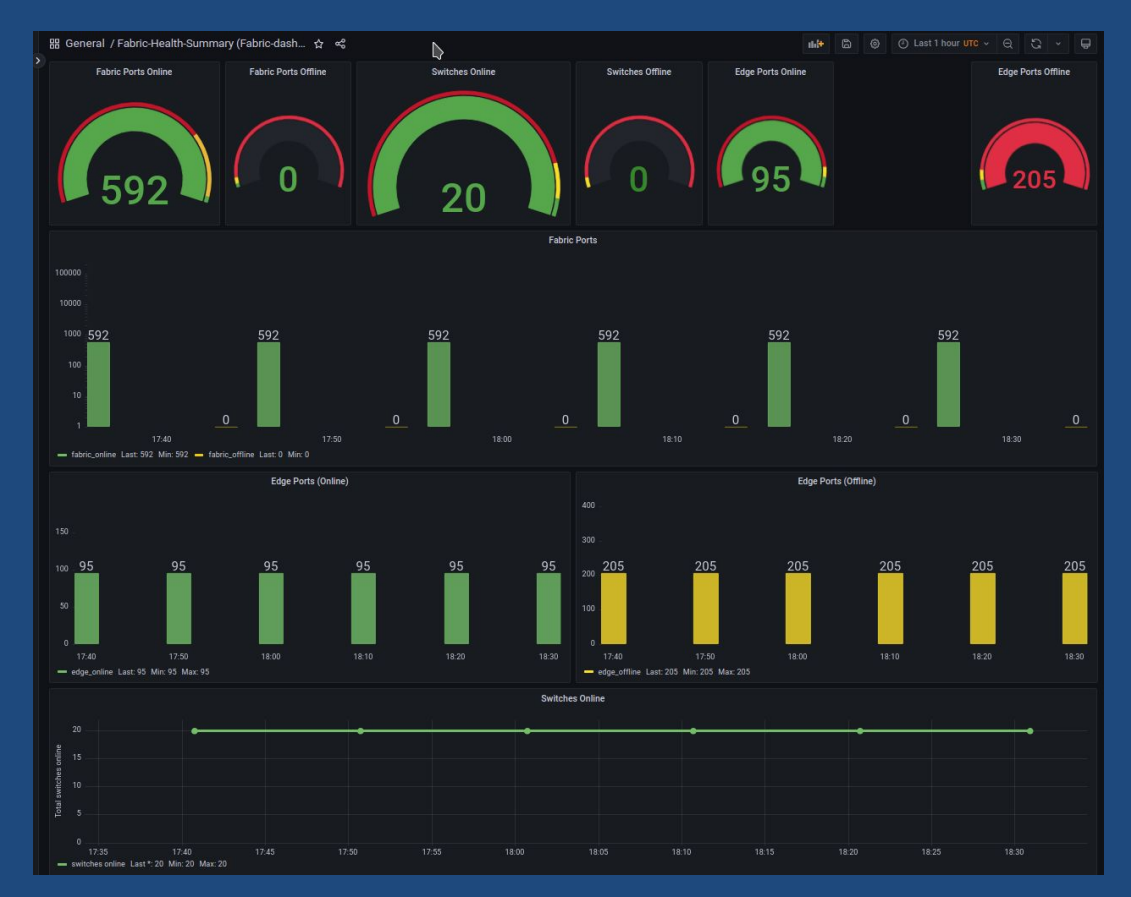

*<u>andreference</u>* **LAB** 

Office of

Science

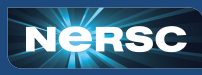

### Fabric Dashboard Needs

Point-to-point file does not fit in a configmap (need s3 bucket)

The NERSC created Fabric Manager Monitor offers a few things missing from the HPE Fabric Dashboard:

- Switch Log rates
- High log volume has indicated an issue with a switch
- FMN messages
- Fabric Manager tells you what it is doing
- Custom message alerts
- We have add health checks as new bugs arise

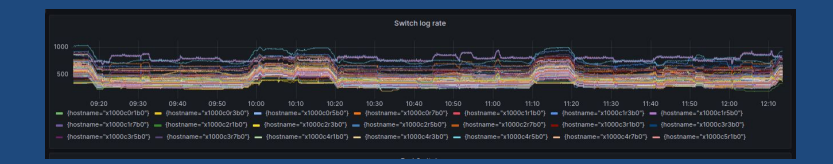

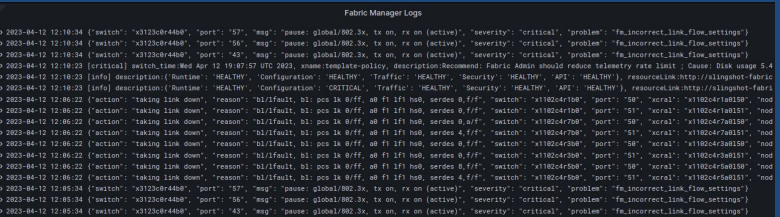

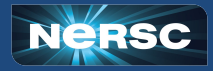

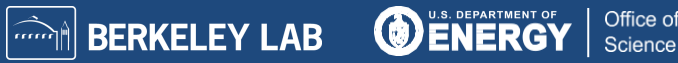

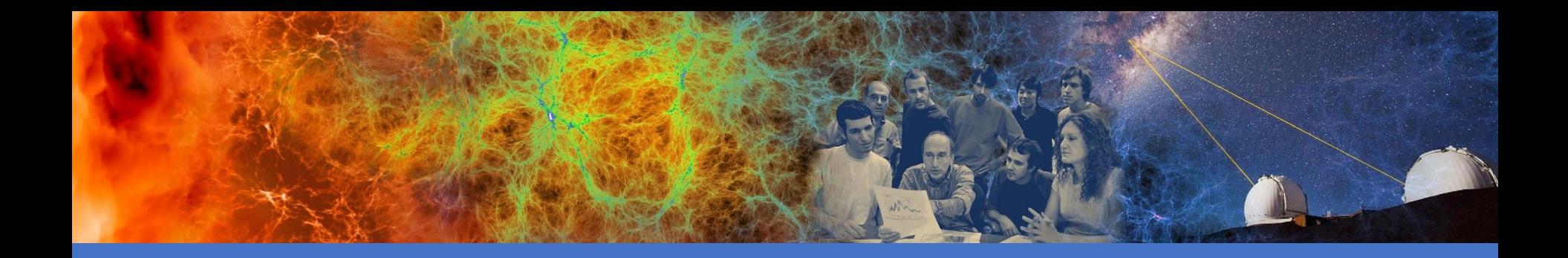

### We are working with HPE to bring these improvements to **Shasta**

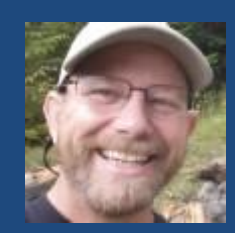

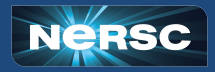

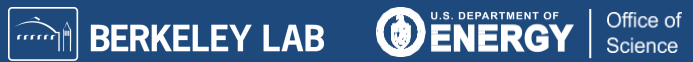

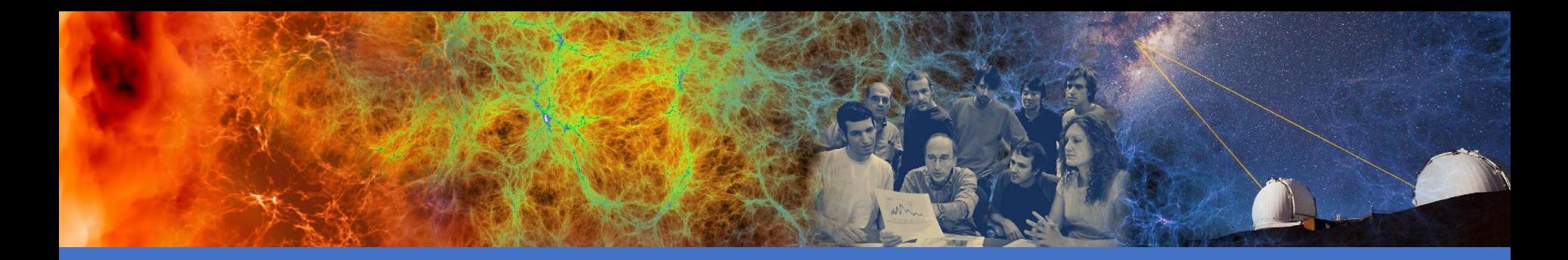

### Thank You:

HPE:<br>Jeff Hanson Jeff Hanson : Coordinating<br>
Andrew Barry : Rsyslog debu Zakaria Bani : Elasticsearch Matt Silvia : CSM integration<br>Craig DeLatte : Ceph storage an Nilakantan Mahadevan<br>Forest Godfrey Forest Godfrey : Fabric Dashboard<br>
Rambabu Bolla : Kafka Monitoring i

NERSC:<br>Sigi Deng

- Andrew Barry : Rsyslog debugging, tuning, Kafka monitoring
	-
	-
	- : Ceph storage and Kafka turning<br>: Fabric Dashboard
	-
	-
	- : Kafka Monitoring in Prometheus
- Siqi Deng : Entire log pipeline and visualization<br>David Fox : Promol and logal incantations and v
- David Fox : Promql and logql incantations and visualization<br>Brian Friesen : Ingress and kevcloak magic
	- : Ingress and keycloak magic
- Doug Jacobsen : Investing resources to improve Shasta

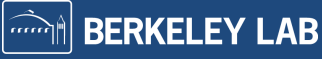

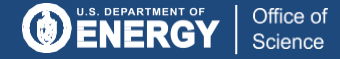

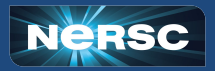

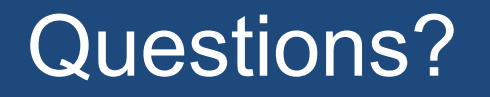

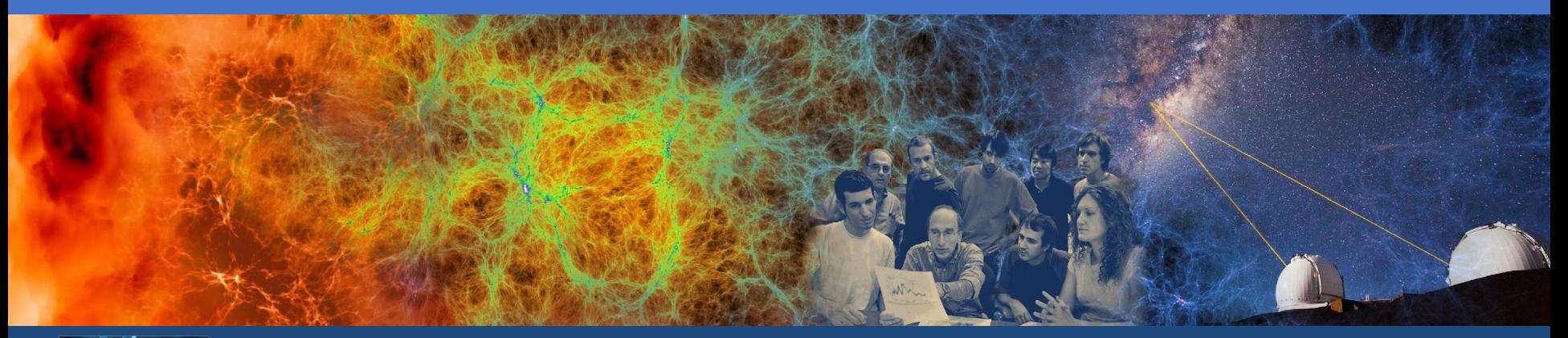

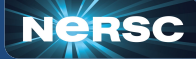

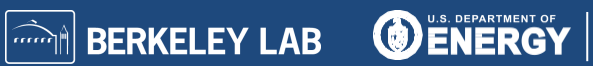

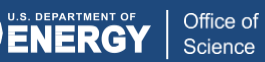